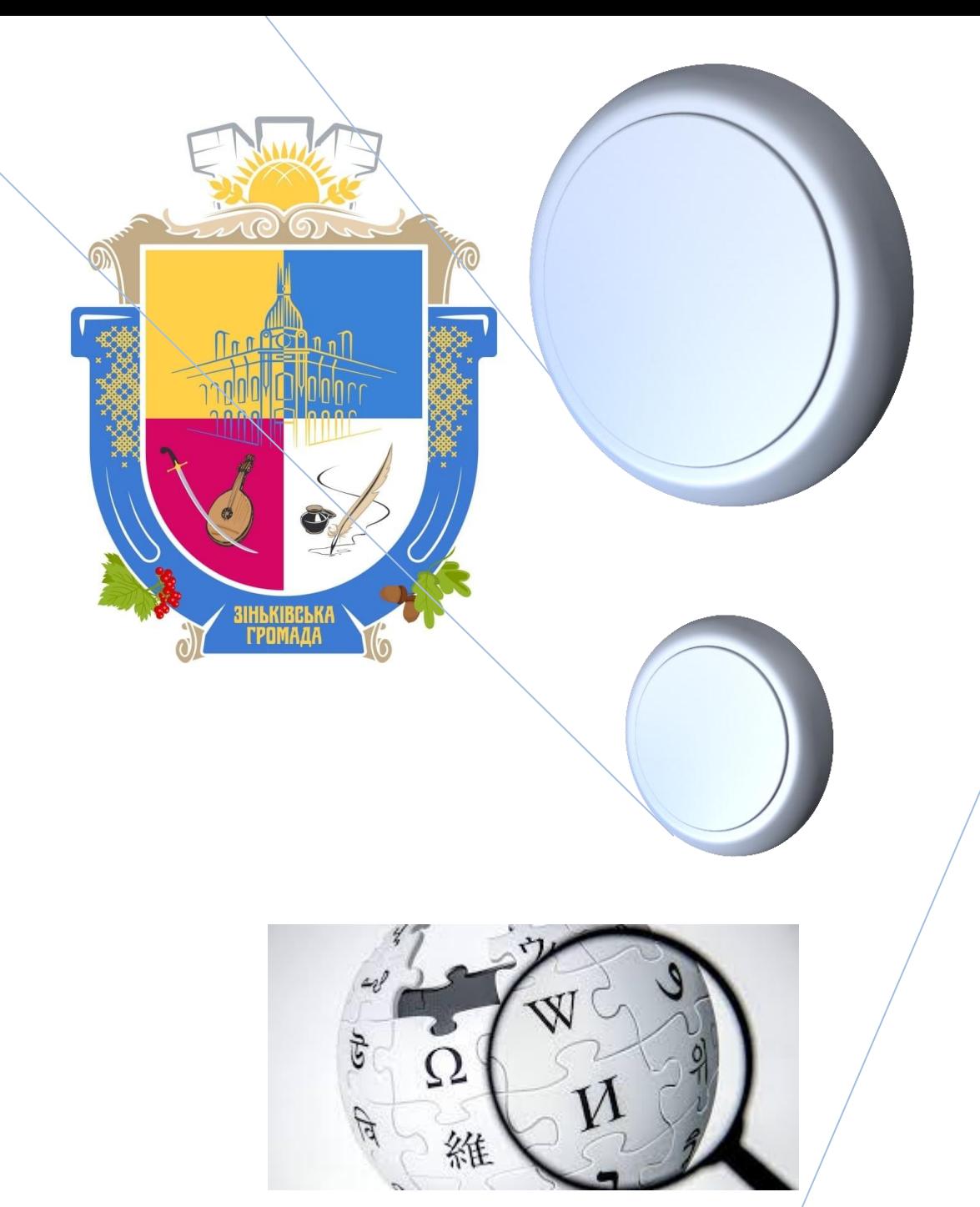

# **Зіньківщина у вікіпедії**

Слайд-програма

КЗ «Зіньківська публічна бібліотека імені В. Г. Короленка» виконавчого комітету Зіньківської міської ради

**Бібліограф М. М. Гриценко Січень 2022 року**

**Вікіпедія** (англ. Wikipedia) – загальнодоступна вільна багатомовна онлайн-енциклопедія, якою опікується неприбуткова організація «Фонд Вікімедіа».

Назва утворена від слів «*вікі*» (технології для створення сайтів) та «*енциклопедія*». Засновниками Вікіпедії є Ларрі Сенгер та Джиммі Вейлз. Офіційне відкриття відбулося 15 січня 2001 року.

Будь-хто, у кого є доступ до читання Вікіпедії, також може редагувати практично всі її статті. Вікіпедія – п'ятий за популярністю вебсайт у світі.

Однією з переваг Вікіпедії є можливість подання інформації рідною мовою – сайт складається з 325 мовних розділів. Найбільшою Вікіпедією за кількістю статей є англійська, яка містить понад 6 млн. статей.

Українська Вікіпедія – українськомовний розділ Вікіпедії. На цей час кількість статей української Вікіпедії становить 1132966. За цим показником вона перебуває на 17-му місці серед усіх мовних розділів, на 10-му місці серед європейських Вікіпедій та на 3-му місці серед Вікіпедій слов'янськими мовами.

Українська Вікіпедія станом на 18 січня 2022 року має 592126 зареєстрованих користувачів, 45 адміністраторів. Загальна кількість сторінок в українській Вікіпедії – 3947009.

Чи може бути вікіпедія корисна у краєзнавчих пошуках? Звичайно, у цій онлайн-енциклопедії міститься чимало інформації про Зіньківський край та його видатних мешканців. Слід сказати, що з вікіпедією у Зіньківської публічної бібліотеки налагодився і зворотний зв'язок. Чимало краєзнавчої інформації у вигляді написаних та доповнених статей було поміщено на сайт під час численних конкурсів та акцій. Бібліограф бібліотеки Микола Гриценко, зокрема брав участь у конкурсі «*Культурна спадщина та видатні постаті краю*» (2018, один з переможців у номінації «*Найкраща стаття*», відзначений спецномінацією «Найактивніший учасник»), акції з поповнення джерельної бази вікіпедії «*#1Lib1Ref*» (2021), конкурсі «*Культурна спадщина та видатні постаті*» (2021). Крім того, як приватна особа Микола Гриценко брав участь у ряді інших конкурсів, результатом яких також була поява та вдосконалення в тому числі й краєзнавчих статей. Всього написано ним 78 статей краєзнавчої тематики (зі 166).

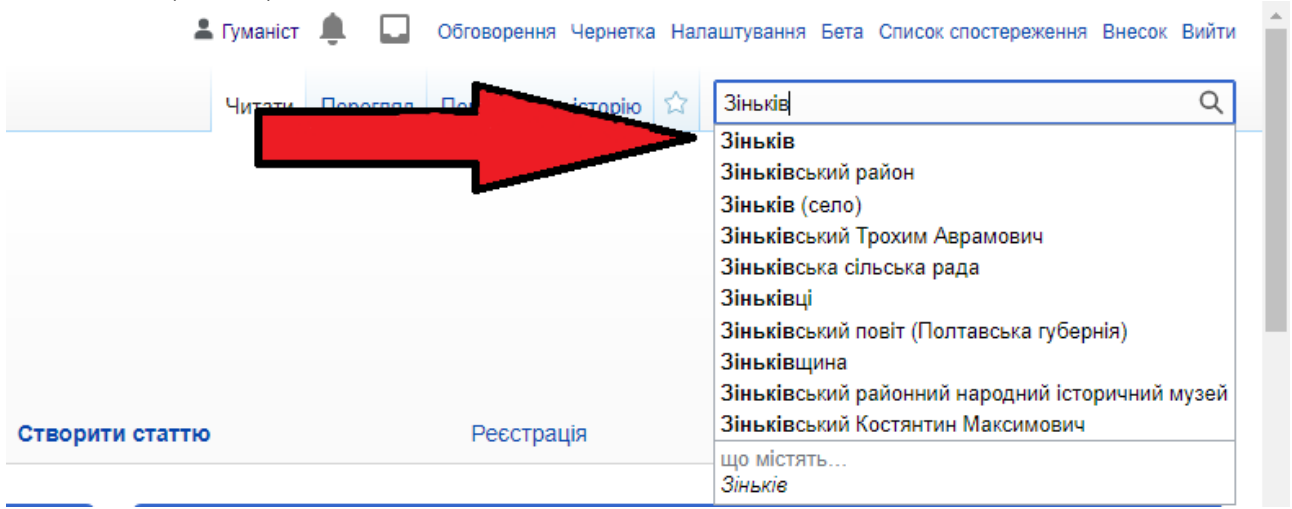

Як шукати краєзнавчі матеріали у вікіпедії? Розпочнімо з найпростішого. У віконці пошуку вікіпедії пишемо потрібне нам слово, наприклад «*Зіньків*». Й одразу ж нам пропонується обрати потрібну статтю зі списку, що формується

автоматично. Перейшовши на потрібну нам статтю (шляхом натискання відповідного напису чи просто натиснувши значок лупи чи клавішу «*Enter*» на клавіатурі), знайомимося з її змістом. Бачимо, що по тексту статті є маса гіперпосилань, які виделені синім кольором і активізуються при наведення курсора на них. Якщо ми, читаючи текст про Зіньків, знайшли якісь цікаві відомості, наприклад про фортецю у місті, і хочемо про це дізнатися більше, натискаємо на гіперпосилання й переходимо на статтю «*Зіньківська фортеця*».

лtopia  $\mathbb{Q}_\subseteq \times \mid \mathsf{F}_\blacksquare$ Лаборатория Фантастики  $\mid \times \mid \mathbf{W}$  Зіньків — Вікіпедія  $\times$  + : wikipedia.org/wiki/Зіньків IZETKA O AliExpress la Lamoda f Facebook P Price.ua Географія [ред. | ред. код] Місто Зіньків розташоване на березі річки Ташань, за 80 км від обласного центра — міста Полтави (автошлях | Н12 та | Т1706 ) та за 33 км від залізничної станції Гадяч. Вище за течією на відстані 1 км розташоване село Сиверинівка, нижче за течією притикає село Пеленківщина. Через місто проходить автомобільна дорога Т1706  $I$  Сторія [ред. | ред. код] Зіньків було вперше згадано в 1604 році як фортецю, підлеглу Речі Посполитій. Під час народного повстання 1648—1657 років під зіньківська фортеця) Хмельницького належав до Полтавського полку, будучи сотенним містечком.

У 1661 (1662) - 1671 (1672) роки - центр Зіньківського полку.

У випадку, коли запити користувача вікіпедії не є конкретними, а охоплюють доволі широкий спектр інформації, то доцільно здійснювати пошук за допомогою категорій. Кожна категорія може включати в себе основну статтю (необов'язково), якусь кількість статей пов'язаної тематики, а також підкатегорії. Для того щоб шукати щось по категоріях, слід знайти будь-яку з них у кінці статті. Стаття «*Зіньківська фортеця*» є невеликою і містить лише одну категорію, яку можна знайти знизу під текстом.

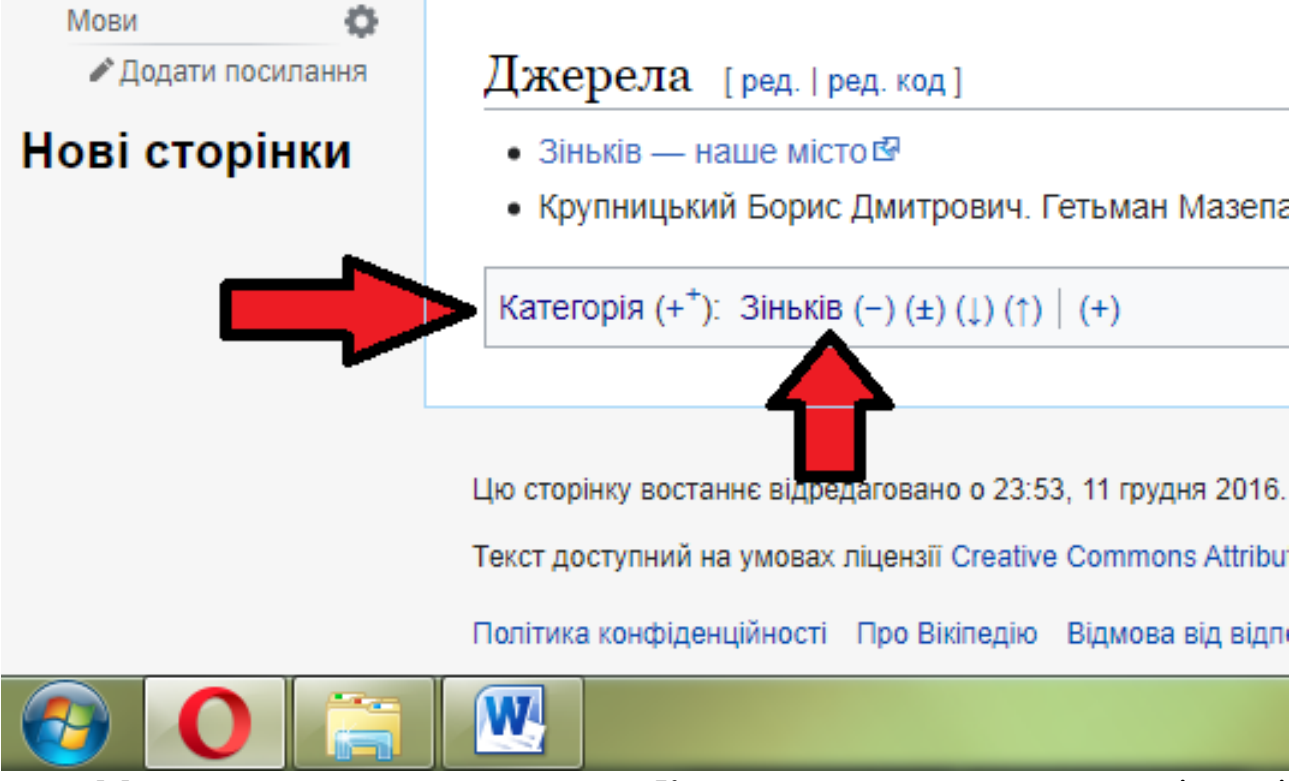

Можна натиснути на слово «*Категорія*», перейти на сторінку і самостійно вводити запит, який нас цікавить. Ось який список категорій нам пропонує система при введенні слова «*Зіньківський*».

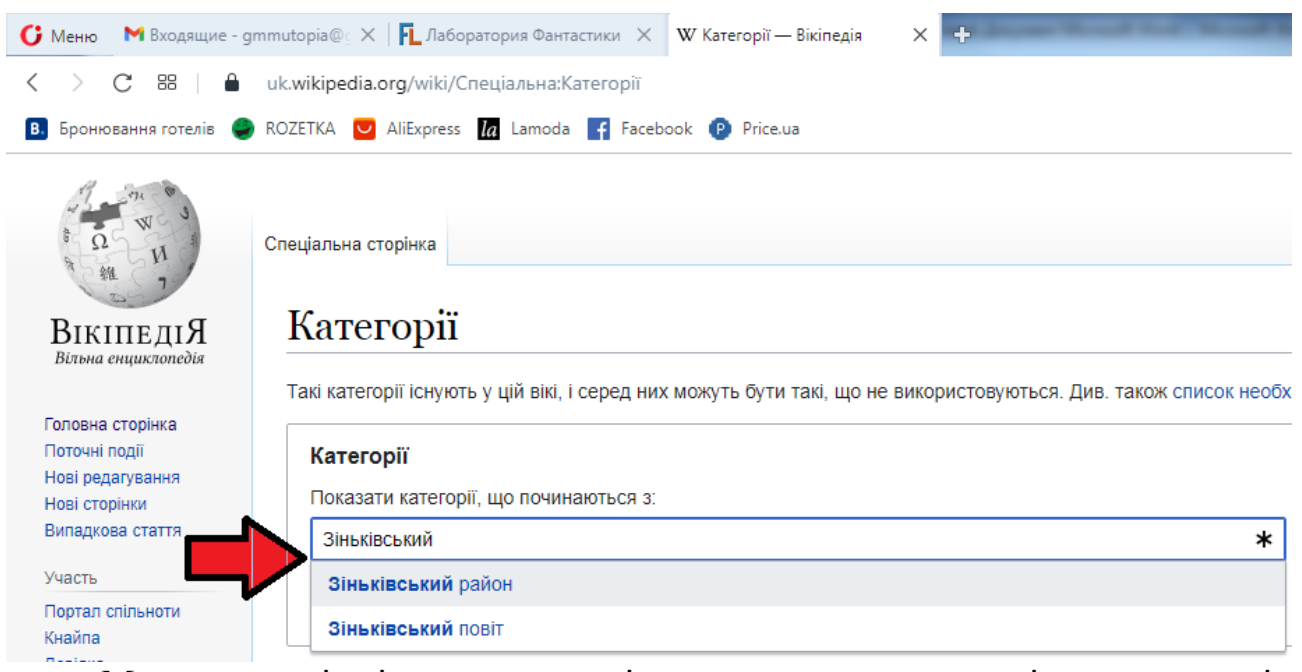

Ми можемо піти іншим шляхом і натиснути на ту категорію, яка вже є під статтею, в даному разі це категорія «*Зіньків*». Ось який вигляд має зміст цієї категорії. Основна стаття тут – «*Зіньків*», є кілька інших статей, а також підкатегорій. Справа від кожної під категорії видно кількість статей і дрібніших категорій. Наприклад, у категорії «*Персоналії:Зіньків*» ми бачимо напис (3 К, 12 С), що означає, що після натискання на назву ми побачимо 3 дрібніші категорії та 12 статей про видатних людей.

## Категорія: Зіньків Матеріал з Вікіпедії — вільної енциклопедії Основна стаття для цієї категорії: Зіньків Підкатегорії Показано 5 підкатегорій із 5.  $\blacktriangleright$  Apxirektypa Зінькова (1 К 1 С) B • Вулиці Зінькова (1 С)  $\mathbf{R}$ ■ Зображення: Зіньків (13 Ф)  $\blacksquare$ ▶ Персоналії: Зіньків (3 К, 12 С т • Транспорт Зінькова (3 С) Сторінки в категорії «Зіньків» Показано 8 сторінок цієї категорії (із 8) • Зіньківська фортеця  $\blacksquare$ • Зіньківський повіт (Полтавська губернія) • Покровська церква (Зіньків)  $-3i$ HbKİB • Зіньківський районний народний історичний музей  $\Gamma$ T T. • Ташань (річка) • Герб Зінькова • Історія бібліотечної справи Зіньківщини  $\overline{3}$

Якщо нам потрібно дізнатися про людей, які народилися в Зінькові пишемо у віконці пошуку категорій «*Уродженці Зінькова*». Перейшовши на потрібну категорію бачимо, що для зручності пошуку всі статті подаються за абетковим принципом.

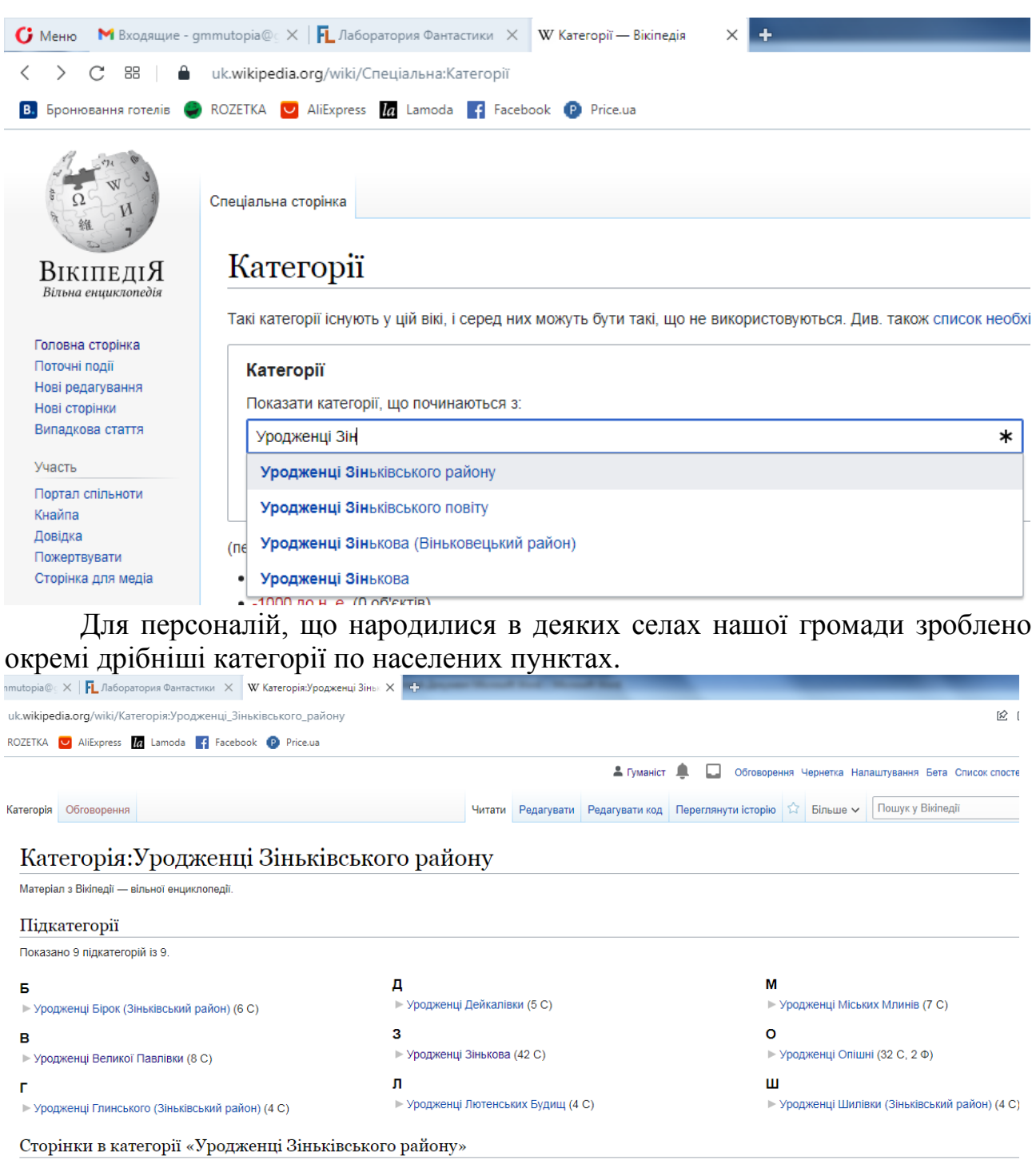

Показано 33 сторінки цієї категорії (із 33)

Іноді нам потрібні якісь краєзнавчі мульмедіа – фото чи аудіоматеріали. І тут також вікіпедія може бути в нагоді. Інколи ілюстрацій чи аудіофайлів з тіла самої статті виявляється недостатньо для користувача. Як правило, якісні й великі за об'ємом статті нерідко містять посилання на мультимедійні дані. Для того, щоб їх знайти переходимо у розділ «*Посилання*» (може бути «*Джерела*», «*Література*») внизу сторінки і знаходимо відповідний символ. У статті «*Зіньків*» це має такий вигляд.

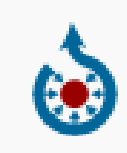

Вікісховище має мультимедійні дані за темою: Зіньків

#### НАН України, НТШ. - К.: Ни <u>ит енщикпопеди</u>

Зверніть увагу на розділи «*Див. також*», «*Примітки*», «*Посилання*», «*Література*». Тут ви можете знайти гіперпосилання на інші статті вікіпедії, зовнішні ресурси та друковані джерела по темі статті.

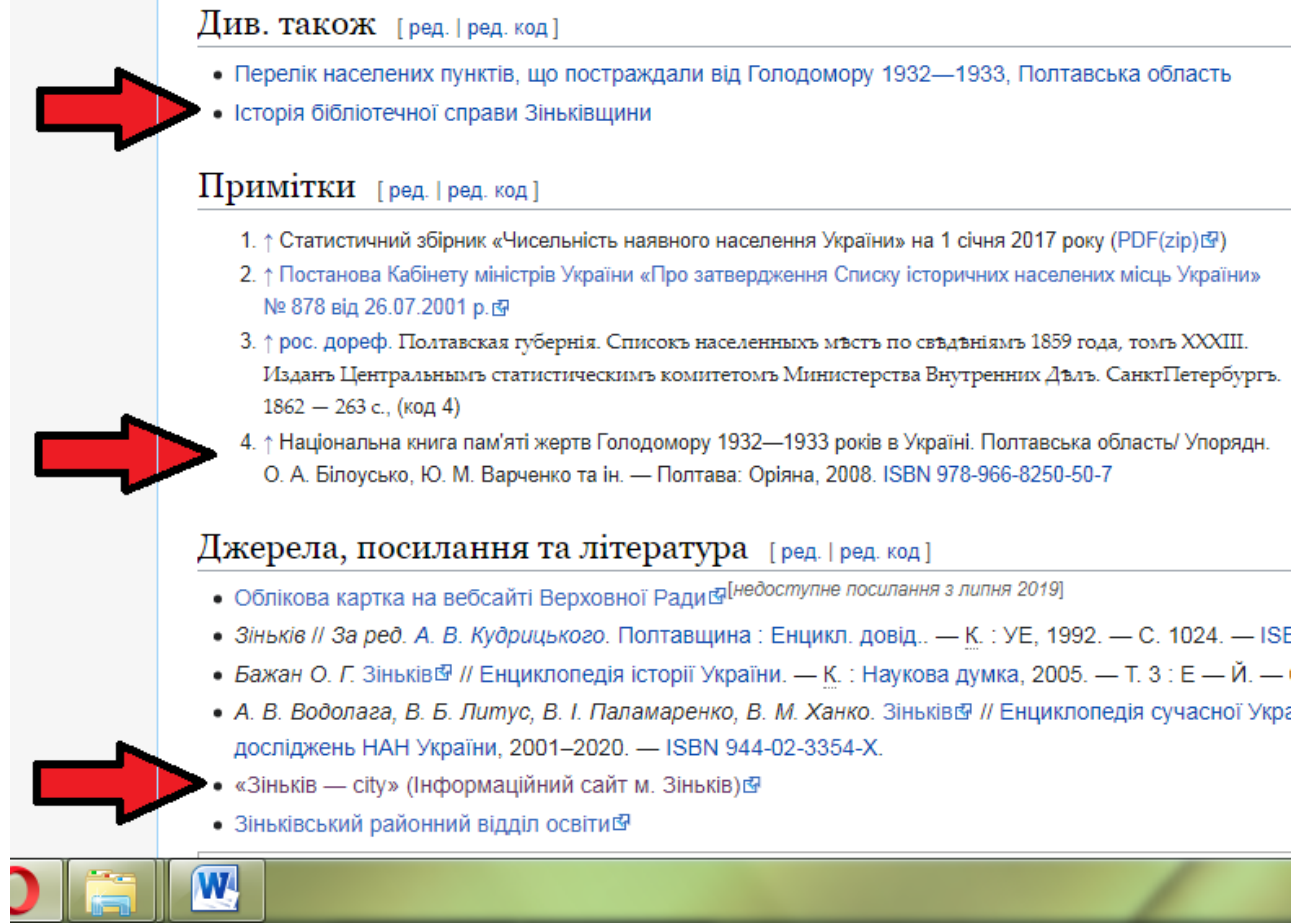

У ряді українськомовних статей є відповідники в інших мовних розділах вікіпедії. Це не означає, що стаття про Зіньків англійською є дослівним перекладом українського тексту. Зовсім ні. Хоча інструмент для перекладу у вікіпедії є, та більшість статей пишуться у своїх мовних розділах і часто є мало дотичними до своїх відповідників іншими мовами. Різномовні статті мають, як правило, різне наповнення і об'єм тексту. Тож якщо вам все-таки потрібен буде текст на іноземній мові про якийсь краєзнавчий матеріал, зверніть увагу на список з мовами зліва від статті, й оберіть зі списку потрібну (якщо вона там є).

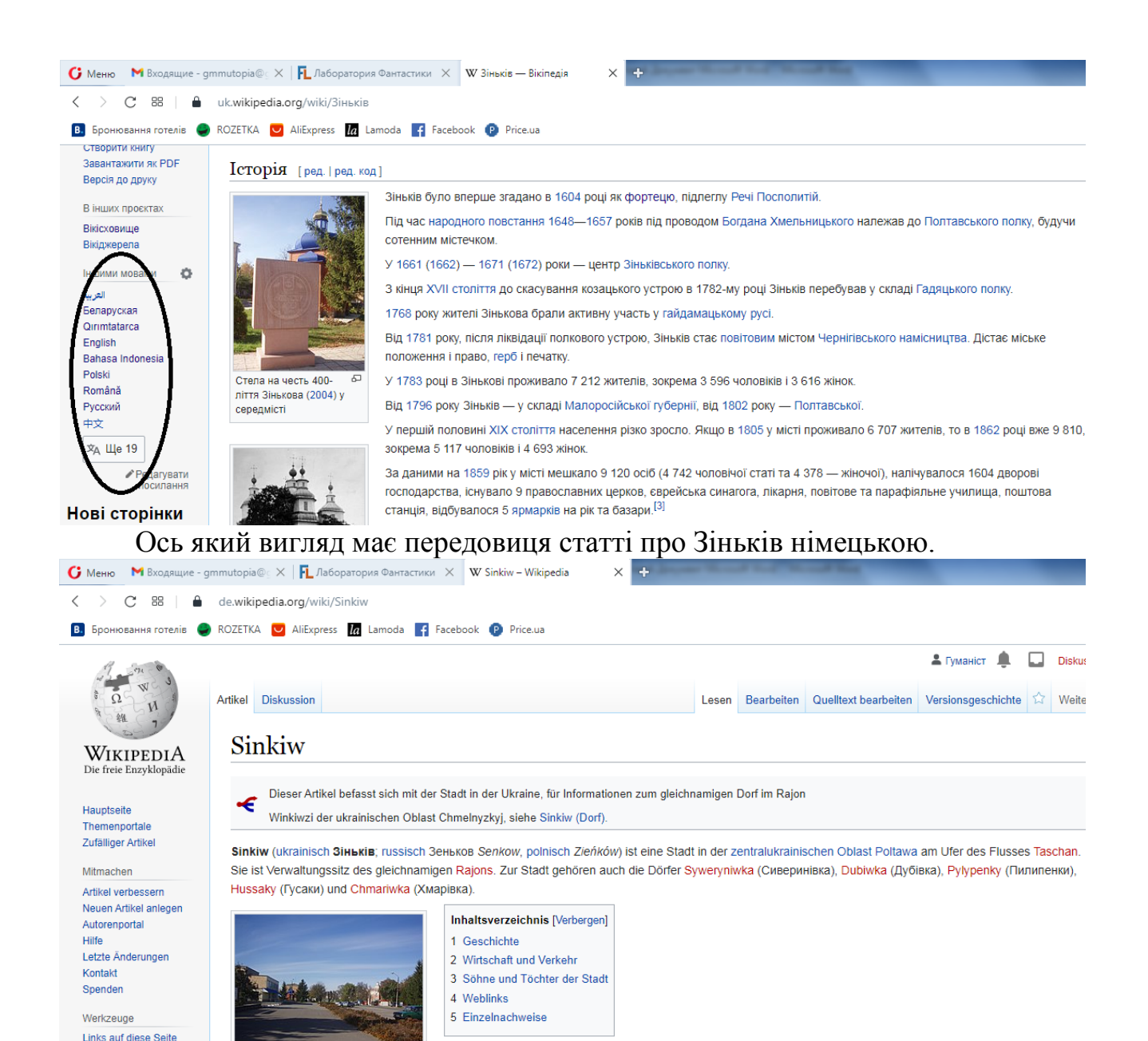

Якщо ж ми, шукаючи ту чи іншу інформацію, натрапили на помилки, невірну інформацію, чи хочемо додати щось своє до вже існуючого тексту, нам слід скористатися кнопками «*Редагувати*» чи «*Редагувати код*». Не будемо детально зупинятися на процесі внесення правок, зазначимо лише, що редагування і написання статей вимагає певного вміння та досвіду; якщо нова інформація буде порушувати правила вікіпедії, то вона може бути вилучена. За правками зареєстрованих і незареєстрованих користувачів спостерігають патрульні, які або затверджують нові зміни, або відкидають їх. Для вирішення спірних ситуацій можна звертатися до адміністраторів.

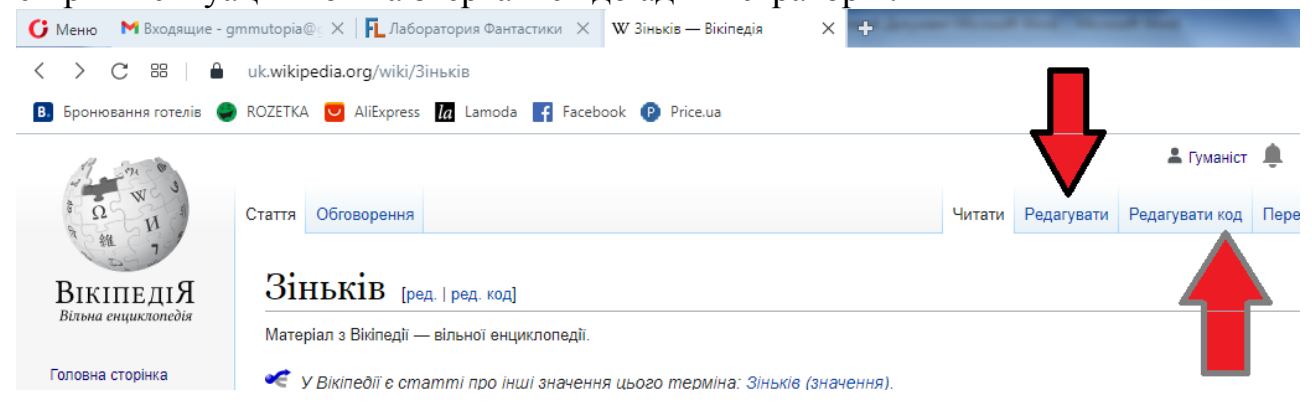

З різних причин далеко не всім статтям присвоюють статус відпатрульованої. Так, чимало краєзнавчих статей так і залишаються невідпатрульованими через слабку перевірність інформації, внесеної з місцевих друкованих джерел.

Зареєстрований користувач вікіпедії має ряд переваг перед незареєстрованим. Для того, щоб зареєструватися, потрібно натиснути клавішу «Створити обліковий запис».

 $-1$ 0 G форми бібліотечно X | O https://www.google X ٠  $\begin{array}{ccc} \hbox{\large $\times$} & \hbox{\large $\odot$} & \hbox{\large $\otimes$} & \hbox{\large $\times$} & \hbox{\large $\odot$} \end{array}$ Ви не увійшли до системи Обговорення Внесок Створити обліковий запис Увійти

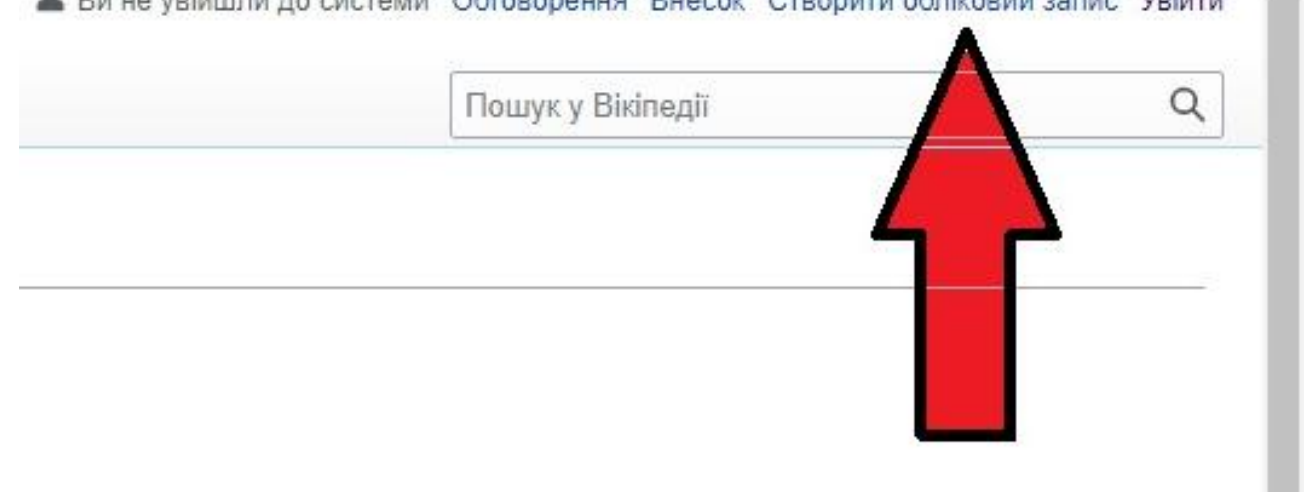

Далі заповнюємо відповідні поля – придумуємо ім'я користувача (є одночасно й логіном) і пароль, дотримуючись рекомендацій системи.

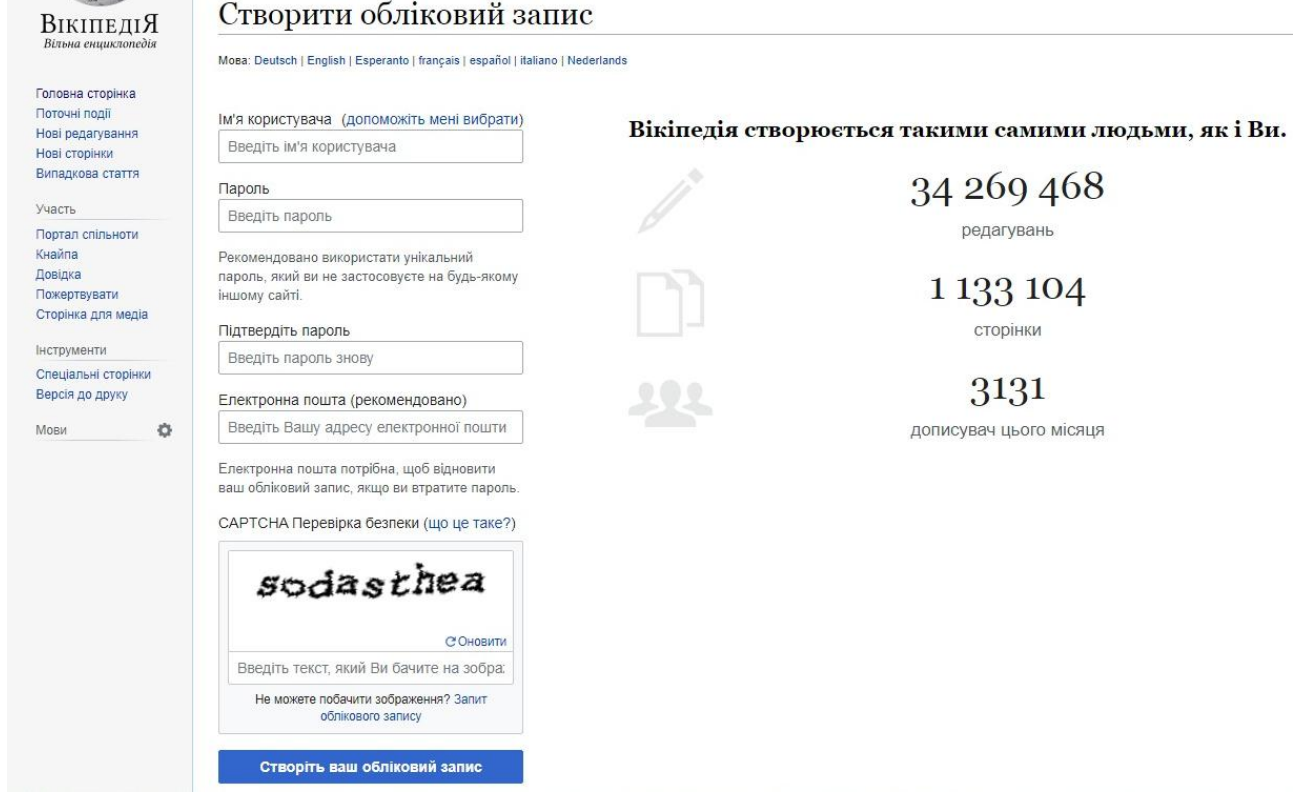

Можна дізнатися й про історію змін статті. Вікіпедія дає можливість відслідкувати хто з користувачів що, скільки і коли додав чи вилучив; за потреби можна зв'язатися з користувачем і уточнити в нього потрібні дані. Для того, щоб дізнатися про історію змін у статті «*Зіньків*» натискаємо кнопку «*Переглянути історію*».  $\Box$ alv

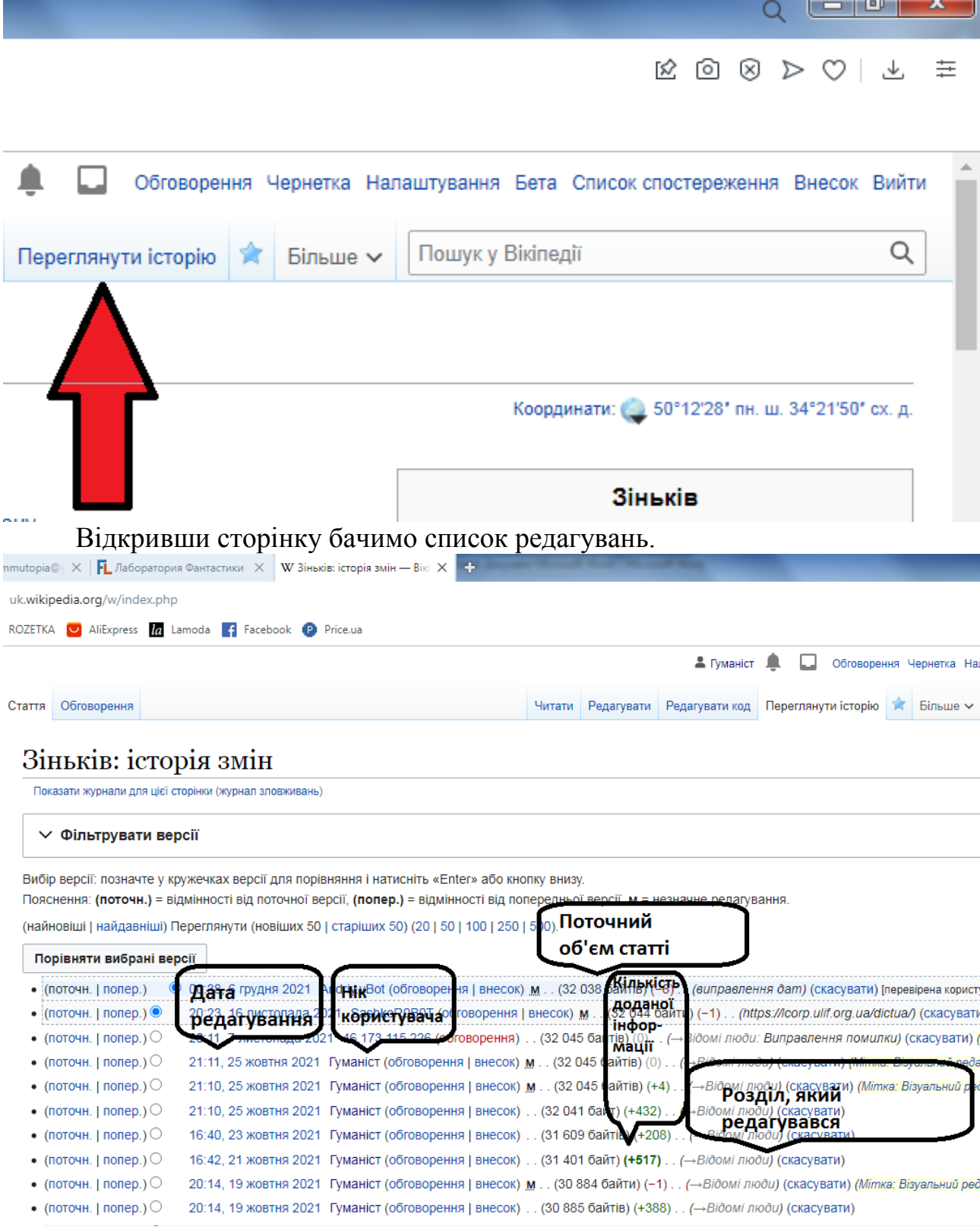

Користувач *Гуманіст* (бібліограф М. М. Гриценко), як видно зі списку, здійснював кілька редагувань у період з 19 по 25 листопада 2021 року. Для того, щоб дізнатися, що конкретно додав користувач Гуманіст, наприклад, 21 жовтня о 16:42 ставимо галочку напроти цієї дати і попередньої. Натискаємо кнопку «Порівняти вибрані версії».

(найновіці і найдавніці) Переглянути (новіших 50 | старіших 50) (20 | 50 | 100 | 250 | 500

## Порівняти вибрані версії  $0.38$ , 6 грудня 2021 Andriy. vBot (обговорення | внесок) м.  $(10104H.110110)$  $\circ$  20:23, 16 листопада 2021 SashkoR0B0T (обговорення | вне • (поточн. | попер.) ○ 20:11, 7 листопада 2021 46.173.115.226 (обговорення). (3 • (поточн. | попер.) • (поточн. | попер.)  $\circ$  21:11, 25 жовтня 2021 Гуманіст (обговорення | внесок) м.  $\circ$  21:10, 25 жовтня 2021 Гуманіст (обговорення | внесок) м. • (поточн. | попер.) • (поточн. | попер.)  $\circ$  21:10, 25 жовтня 2021 Гуманіст (обговорення | внесок). • (поточн. | попер.) 16:40 23 жовтня 2021 Гуманіст (обговорення | внесок) . . (3 (поточн  $n$ onep.) • 16:42, 21 жовтня 2021 Суманіст (обговорення | внесок). ( (поточн.)  $none$ p.) $\bullet$ 20:14, 19 жовтня 2021 и уманіст (обговорення | внесок) м. • (поточн. | попер.)  $\circlearrowleft$  $20.14$ , 19 ЖОВТНЯ 2021 Гуманіст (обговорення | внесок).

Ми бачимо, що користувач тоді додав дані про *Сергія Івановича Катькала*, юриста, уродженця Зінькова (розділ «*Відомі люди*») та зробив інші, дрібніші правки.

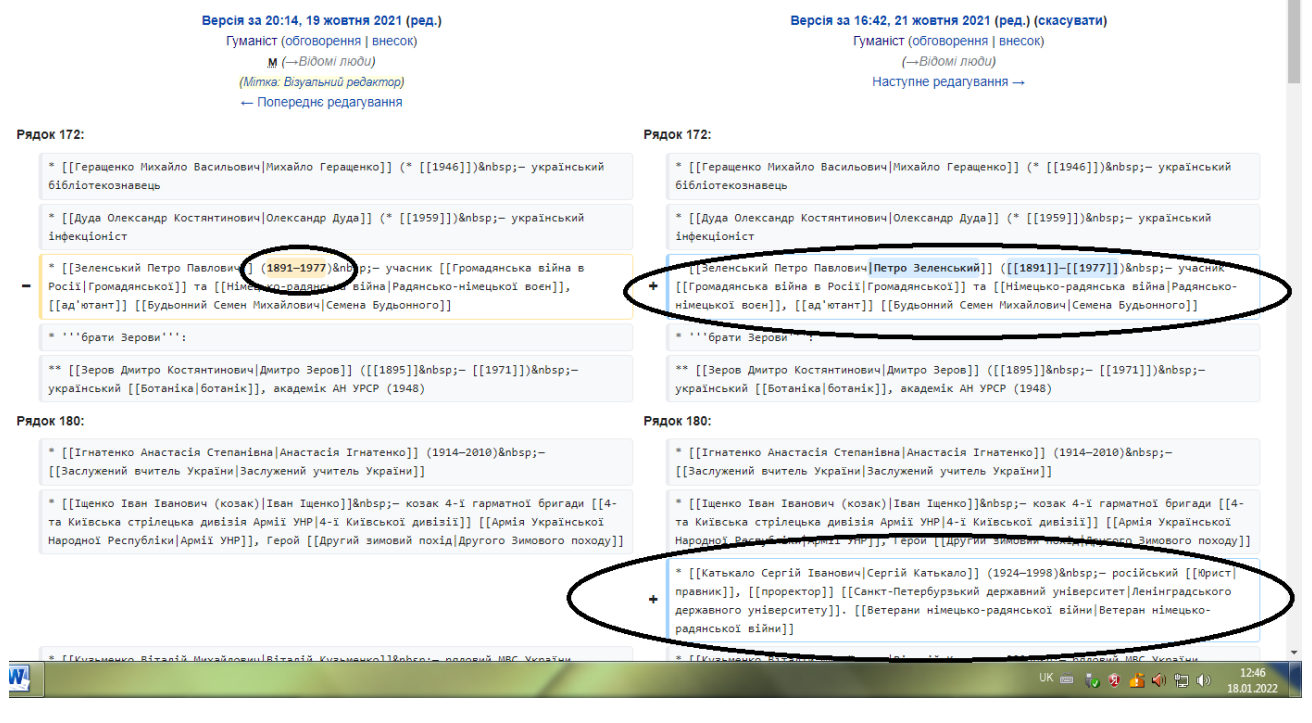

### \* \* \*

Наведені вище дані про можливості Вікіпедії як джерела для краєзнавчої інформації є оглядовими і не претендують на вичерпність. Проте, маємо сподівання, що вони зацікавлять вас бути активними користувачами цієї електронної енциклопедії.